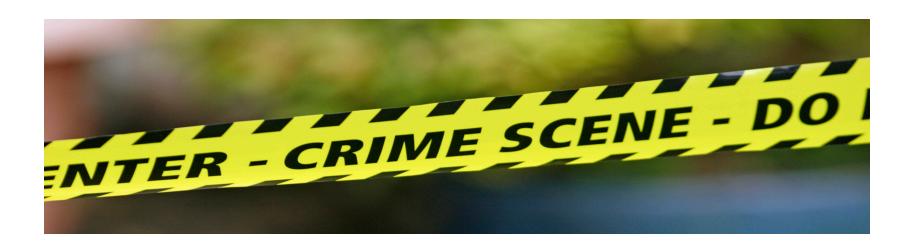

## **MAPPING CRIME RATES**

Rob Wells, Ph.D.

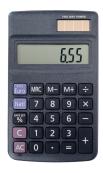

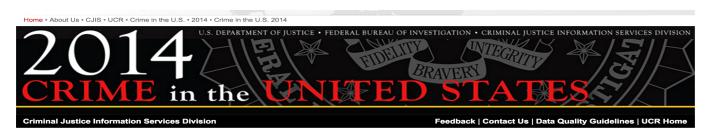

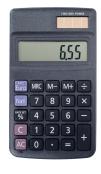

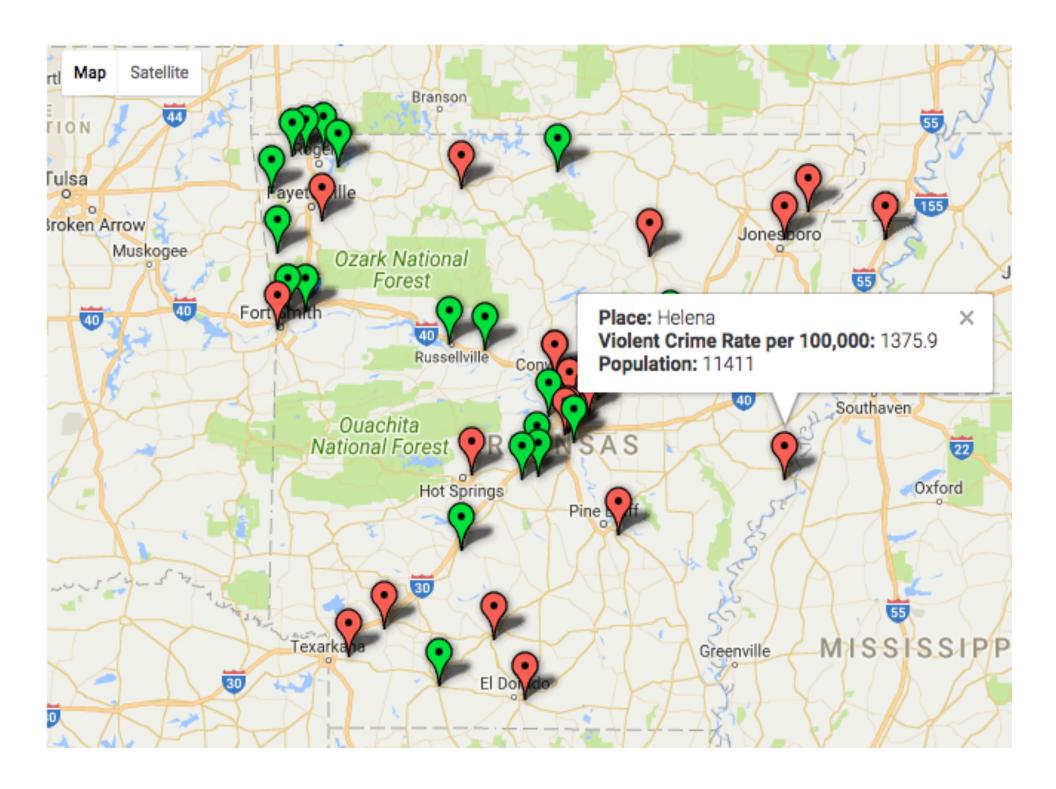

## Today's Class

- 1. FBI Unified Crime Report Data What Is It?
- 2. Calculate A Crime Rate
- 3. Build an Awesome Map With Google Fusion Tables
- 4. Revel in Our New Powers

## Get The Stuff

http://bit.ly/2EVdJ5n

### FBI UCR Data for Arkansas cities:

https://ucr.fbi.gov/crime-in-the-u.s/2016/crime-in-the-u.s.-2016/tables/table-8/table-8-state-cuts/arkansas.xls

- 1) Offenses Known to Law Enforcement
- 2) City Agency (Table 8)
- 3) Arkansas
- 4) Download to Excel

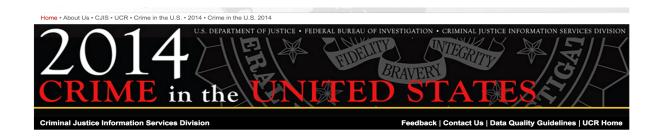

## **Best Practices**

Interviewing Data
<a href="Data Nerd Table">Data Nerd Table</a>

Read "Data Declaration"

What is in and What is **NOT** in this data?

## Data Nerd Table

"Data Declaration"

What could skew crime statistics?

## FBI on Limits of UCR Data

- Voluntary Guidelines
- Not All Locales Report
- Not all Locales Are the Same St. Louis is City/County
- Data users should not rank locales because there are many factors that cause the nature and type of crime to vary from place to place.
- Rankings ignore the uniqueness of each locale.
- Since crime is a sociological phenomenon influenced by a variety of factors, the FBI discourages ranking the agencies and using the data as a measurement of law enforcement effectiveness.

## FBI: Factors to Consider

- Population density and degree of urbanization.
- Variations in composition of the population, particularly youth concentration.
- Stability of the population with respect to residents' mobility, commuting patterns, and transient factors.
- Economic conditions, including median income, poverty level, and job availability.

## LOOK AT THE DATA

## Calculate a Crime Rate

Little Rock Has How Many Crimes?

Little Rock Has How Many People?

## Calculate a Crime Rate

## Per Capita Rates Level The Playing Field

- --Example: 2.5 million people & 80,000 crimes.
- --Divide: 80,000/2.5 million = 0.032 crimes per person.
- --Multiply 0.032 rate x 1,000 and you get:

## 32 crimes per 1,000 people

## Let's Map This Sucker

## **Fusion Tables basics**

App you can install in Google Drive (fusiontables.google.com) Create embeddable, updatable maps from a single spreadsheet or two or more tables that relate to each otherPoint maps or choropleth maps (aka heat map) with customizable colors, markers, info windows Basic FT easy to learn, larger curve to use developer tools

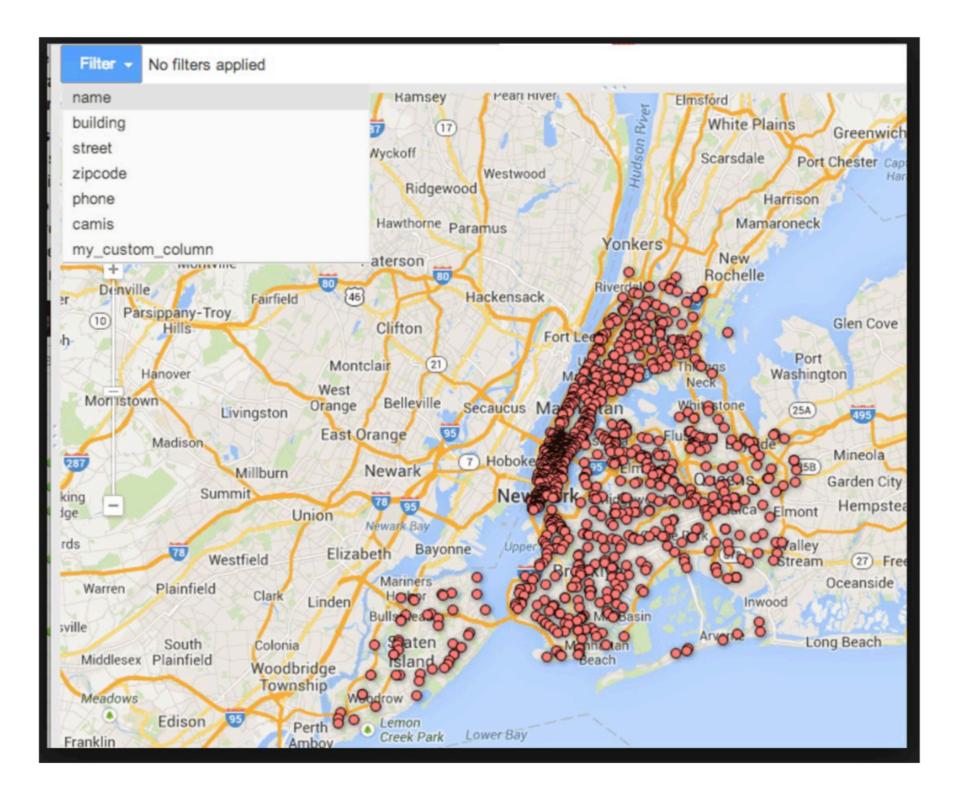

## First: Can I map my data?

## For a point map:

- Must have addresses, including city, state, zip
- Addresses need to be fairly clean and specific
- Even better if it includes exact latitude, longitude

## Change the Zip Code to Location

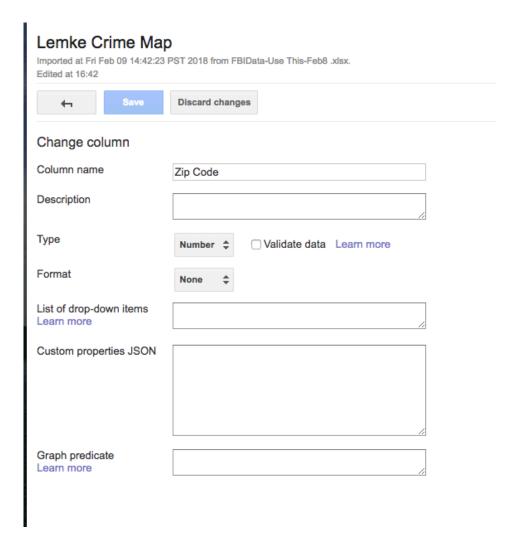

## Change Location to Zip Code

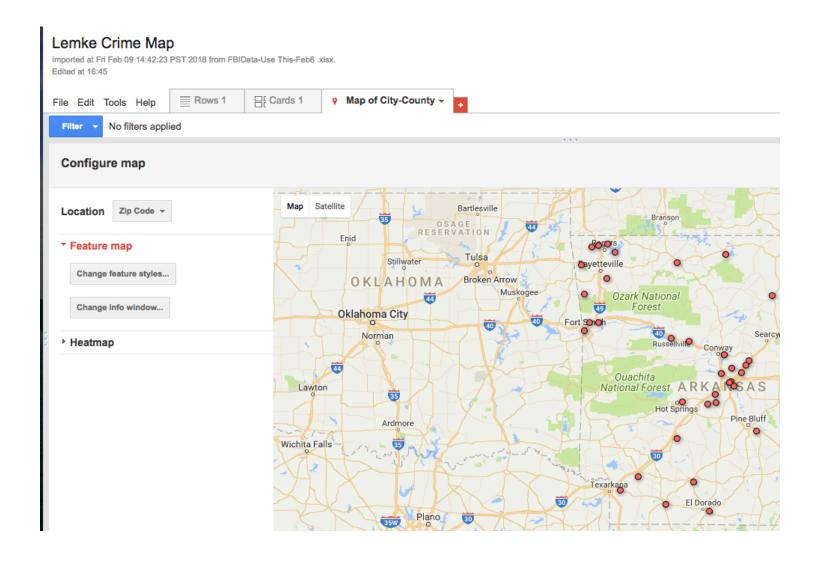

### Change info window layout

| Automatic <u>Custom</u>                                  |                                                                                                    |
|----------------------------------------------------------|----------------------------------------------------------------------------------------------------|
| Select the columns to include in your map's info window. |                                                                                                    |
| ✓ City-County  ☐ Zip Code                                | <pre><div class="googft-info-window"> <b>City-County:</b> {City-County}<br/><b>Population:</b> {Population}</div></pre> |
| ☐ State ☐ Agency                                         | <b>Violent Crime rate per 100000:</b> {Violent Crime rate per 100000}                                                   |
| ✓ Population                                             |                                                                                                    |
| ☐ Violent crime total                                    |                                                                                                    |
| ✓ Violent Crime rate per 100000                          |                                                                                                    |
| Murder and nonnegligent Manslaughter                     |                                                                                                    |
| Revised rape /2                                          |                                                                                                    |
| Robbery                                                  |                                                                                                    |
| ☐ Aggravated assault                                     |                                                                                                    |
| ☐ Property crime total                                   |                                                                                                    |
| Burglary                                                 |                                                                                                    |
| ☐ Larceny-theft                                          |                                                                                                    |
| ☐ Motor vehicle theft                                    |                                                                                                    |

Save

Cancel

## **Filters**

- Violent Crime Rate:
- Under 100
- Over 1,000
- Average: 487

- Add Population
- Under 20,000
- Average: 62,000

## **Buckets**

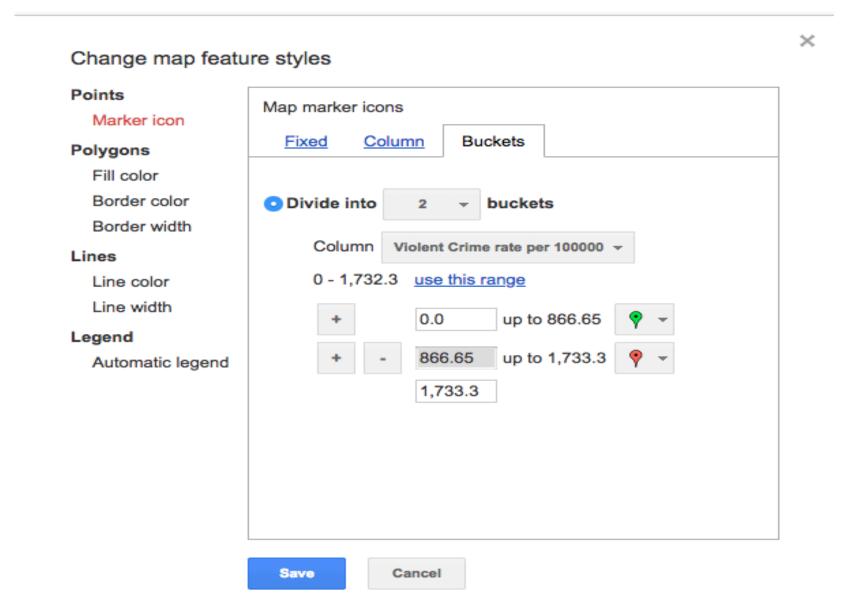

## 866?

- What is the Median Crime Rate?
- Median Population?

# ス S